## 1. Visit the Affiliates > Resources page located at https://nala.org/affiliates/resources/

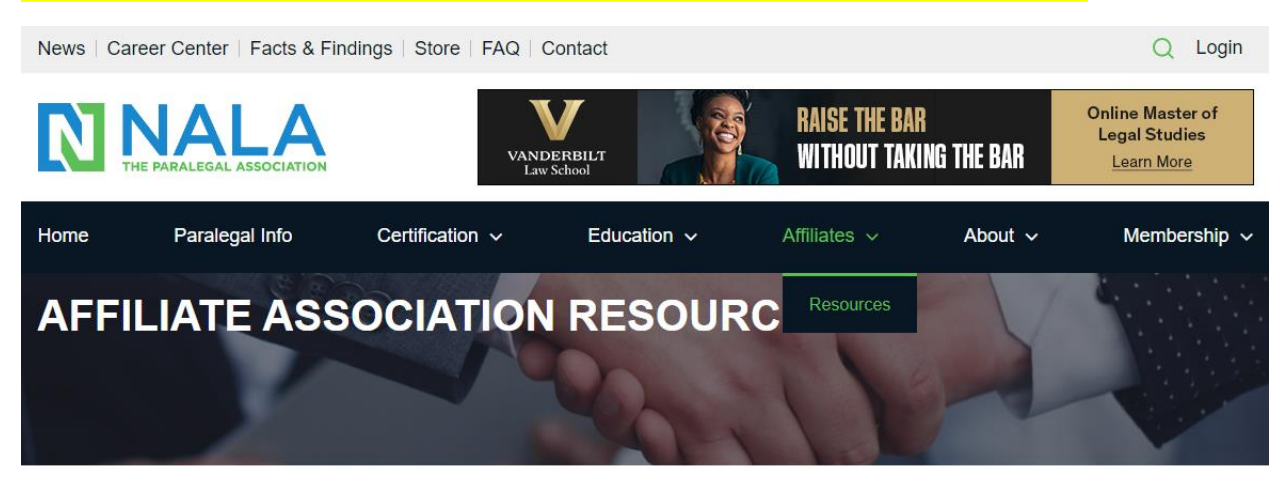

If you are an officer of a NALA Affiliated Association, this is an important page for you. This page includes links to forms and information needed to support the affiliation of your association with NALA.

#### **Affiliation Fee Renewal**

Please click here for instructions on how to renew your association's membership.

#### **Affiliate Liaisons**

Our NALA Member Services Representative for Affiliated Associations is always here to help. If you have questions or need technical assistance please feel free to contact NALA at affiliates@nala.org.

#### **Affiliation Required Annual and Mid-Year Reports**

## 2. Scroll to find this section:

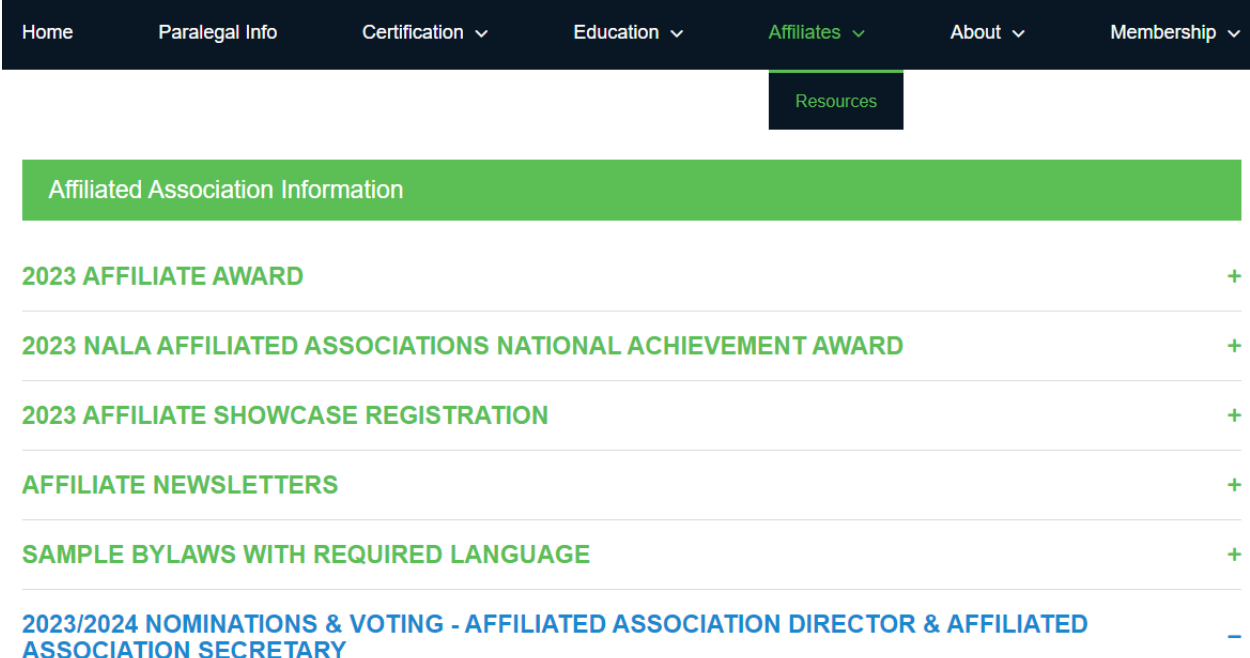

### 3. Expand section and scroll past AA Director Nomination Form & AA Secretary Nomination Form to locate:

2023/2024 NALA Affiliated Association Designated Voter Form

# 2023/2024 NALA AFFILIATED ASSOCIATION DESIGNATED VOTER **FORM**

The purpose of this form is for NALA Affiliated Associations to formally identify who will be their "designated voter" on behalf of their association during NALA Affiliated Associations elections. of Derson Cr .<br>a This Fi Na

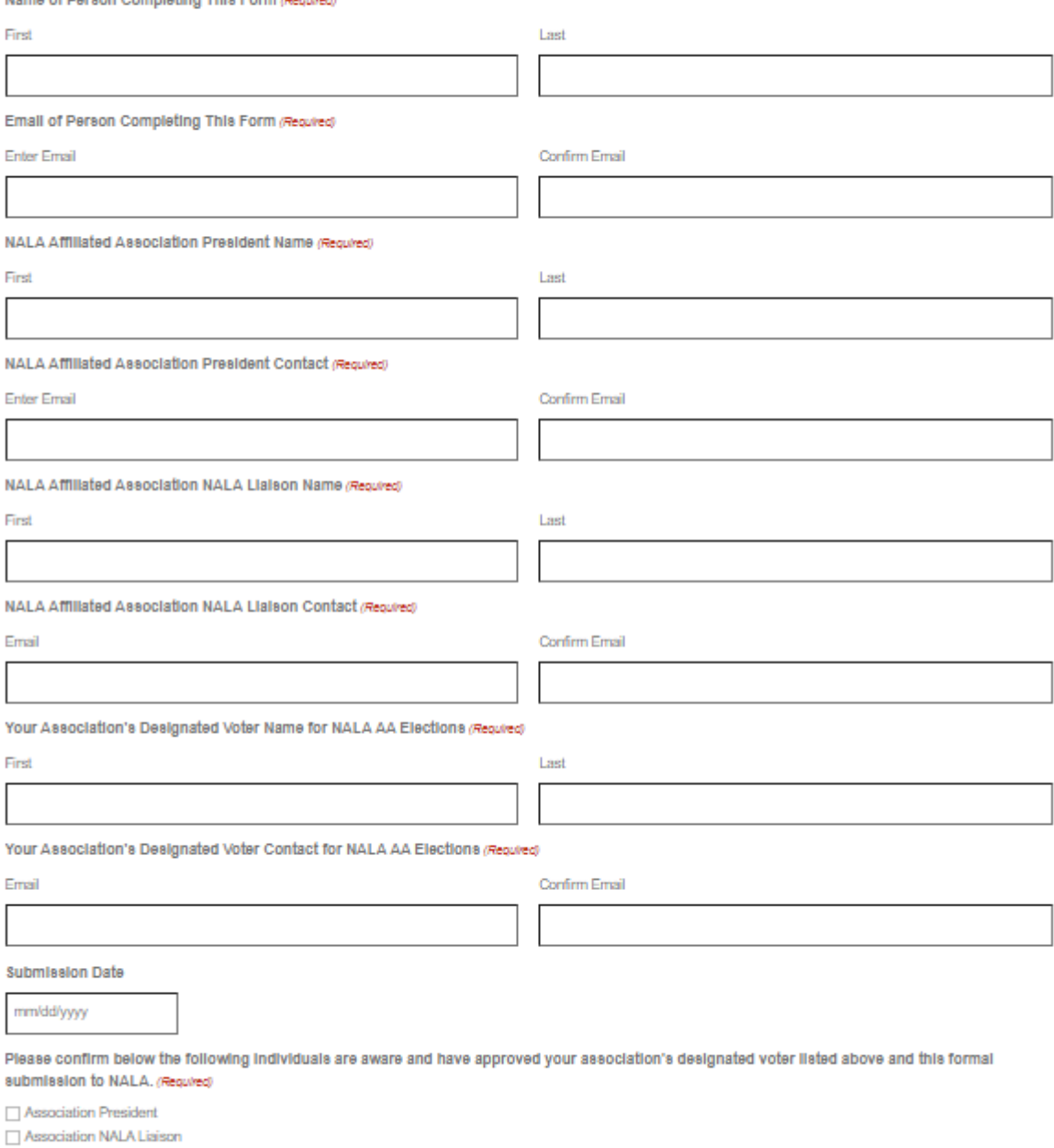

 $\Box$  Your Association's Designated Voter

Select All

p

p

Submit

## 4. Complete information required on form then click submit!